### **МИНИСТЕРСТВО ПРОСВЕЩЕНИЯ РОССИЙСКОЙ ФЕДЕРАЦИИ Министерство образования Кировской области Министерство образования Кировской области КОГОБУ СШ пгт Лёвинцы Оричевского района**

РАССМОТРЕНО СОГЛАСОВАНО УТВЕРЖДЕНО На заседании Педсовета Заместитель директора по УВР Директор

Приказ №1 приказ №1 приказ №1 приказ №1 от «30» августа 2023 г. от «30» августа 2023 г. от «30» августа 2023 г.

Никулина Е.Ю. Тупицына А.А.

 ДОКУМЕНТ ПОДПИСАН ЭЛЕКТРОННОЙ ПОДПИСЬЮ

Сертификат: 00AAE8F13E974C271CBB006217F806340D Владелец: Тупицына Анна Александровна Действителен: с 20.09.2022 до 14.12.2023

# **РАБОЧАЯ ПРОГРАММА**

# **по курсу «Компьютерная графика» (базовый уровень)**

для обучающихся 10 – 11 классов

пгт Лёвинцы, 2023

#### ПОЯСНИТЕЛЬНАЯ ЗАПИСКА

Роль и значение образовательной области «Информатика» шире роли одного из общеобразовательных предметов и состоит также в интенсификации информатизации образовательного процесса в целом. Умение работать с изображениями в растровом графическом редакторе позволит учащимся осуществлять помощь учителям при создании демонстрационных материалов по другим общеобразовательным предметам, что повлечет за собой усиление метапредметных связей.

В качестве основной формы организации учебных занятий используется выполнение учашимися практических работ за компьютером (компьютерный практикум). Роль учителя состоит в небольшом по времени объяснении нового материала и постановке задачи, а затем консультировании учащихся в процессе выполнения ими практической работы.

Кроме разработки проектов под руководством учителя, учащимся предлагаются практические задания для самостоятельного выполнения (подбор и скачивание дополнительных элементов для коллажей осуществляется дома).

Текущий контроль выполняется по результатам выполнения учащимися этих практических заданий. Итоговый контроль осуществляется в форме защиты текущих и итоговых проектов.

#### ЦЕЛЬ И ЗАДАЧИ КУРСА

Цель курса - приобретение учащимися теоретических знаний и практических навыков, необходимых для дальнейшей практической деятельности в области компьютерной графики.

Исходя из цели, можно определить следующие задачи курса:  $\bullet$ 

Привитие навыков сознательного и рационального использования персонального компьютера;

Знакомство с методами представления графических изображений и форматами графических файлов;

Изучение возможностей растрового графического редактора;

Сформировать навыки обработки информации посредством современных компьютерных технологий:

Развить познавательные, интеллектуальные творческие способности  $\mathbf{M}$ обучающихся, выработать навыки применения средств ИКТ в повседневной жизни, при выполнении индивидуальных и коллективных проектов, дальнейшем освоении профессий, востребованных на рынке труда.

#### Учебно-тематическое планирование

Таблица тематического распределения количества часов

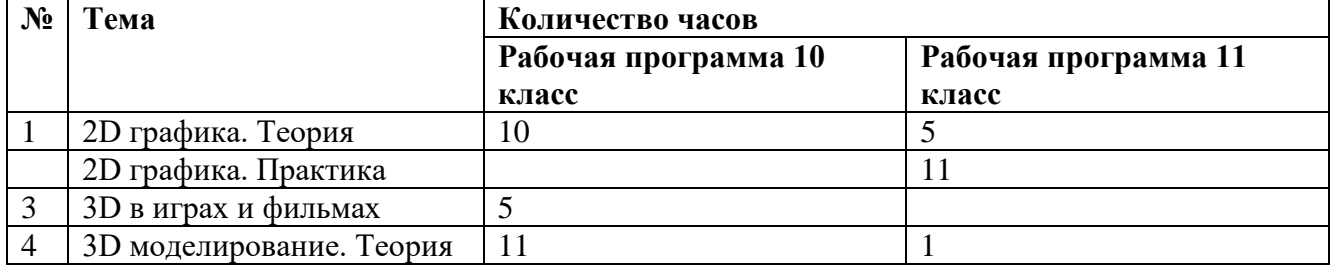

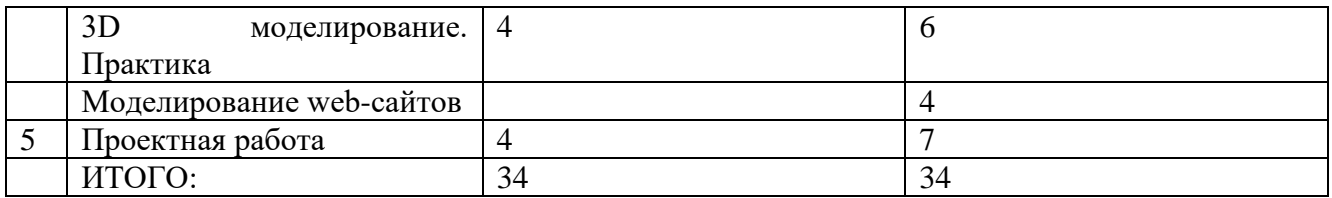

## **Календарно-тематическое планирование курса «Компьютерная графика» в 10**

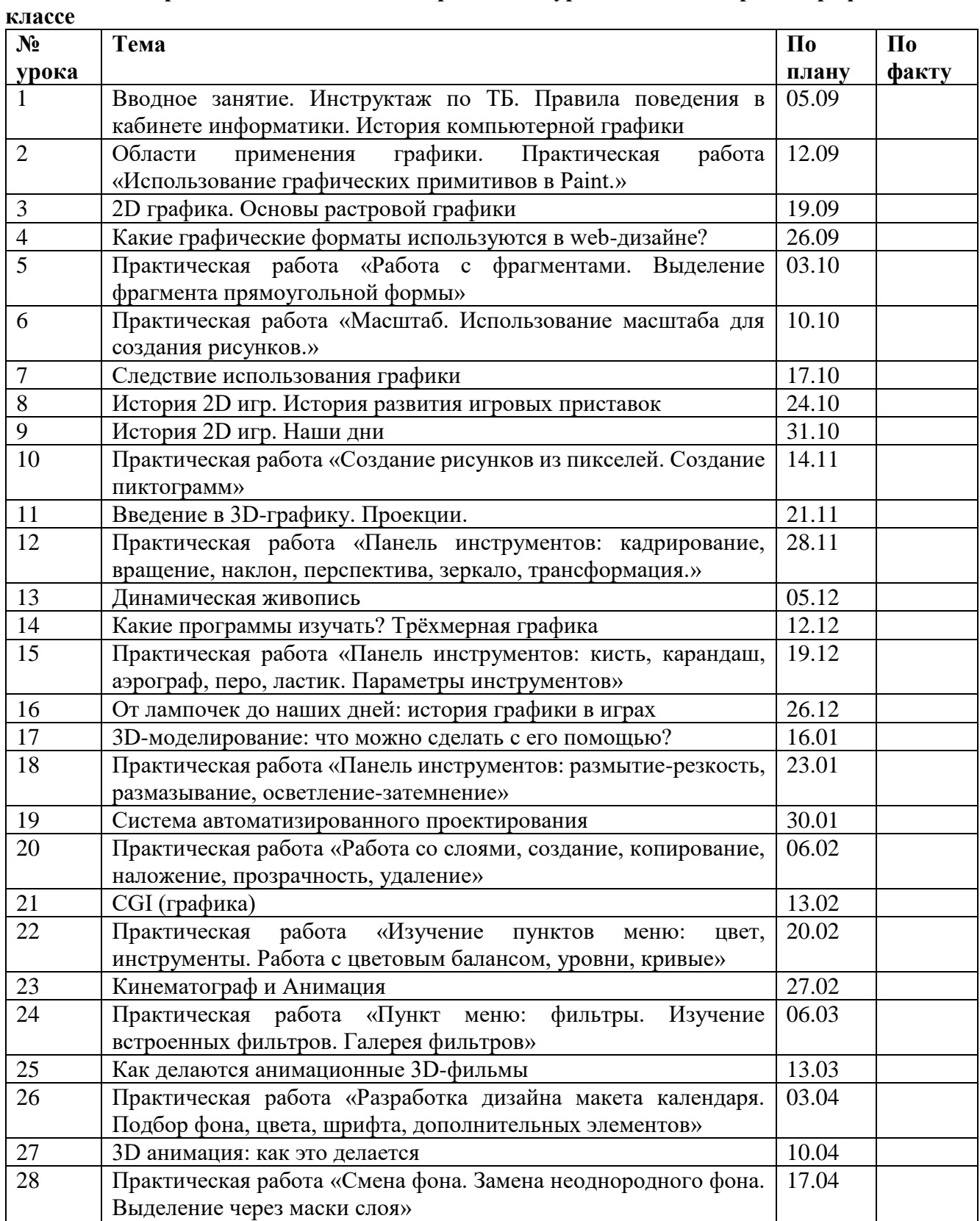

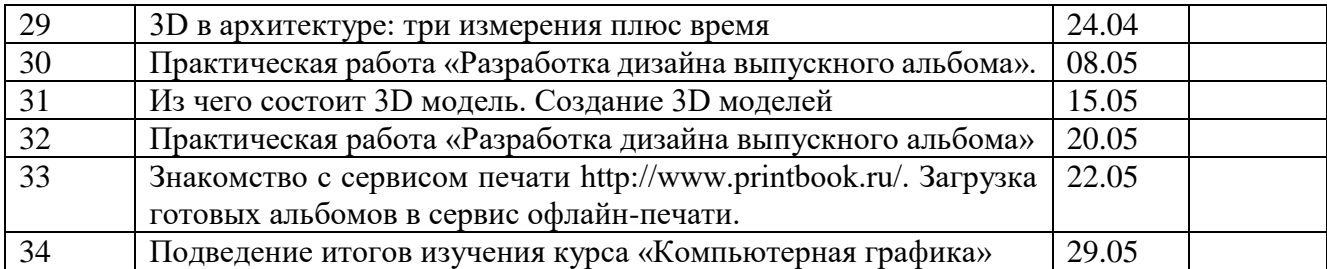

### **Календарно-тематическое планирование курса «Компьютерная графика» в 11 классе**

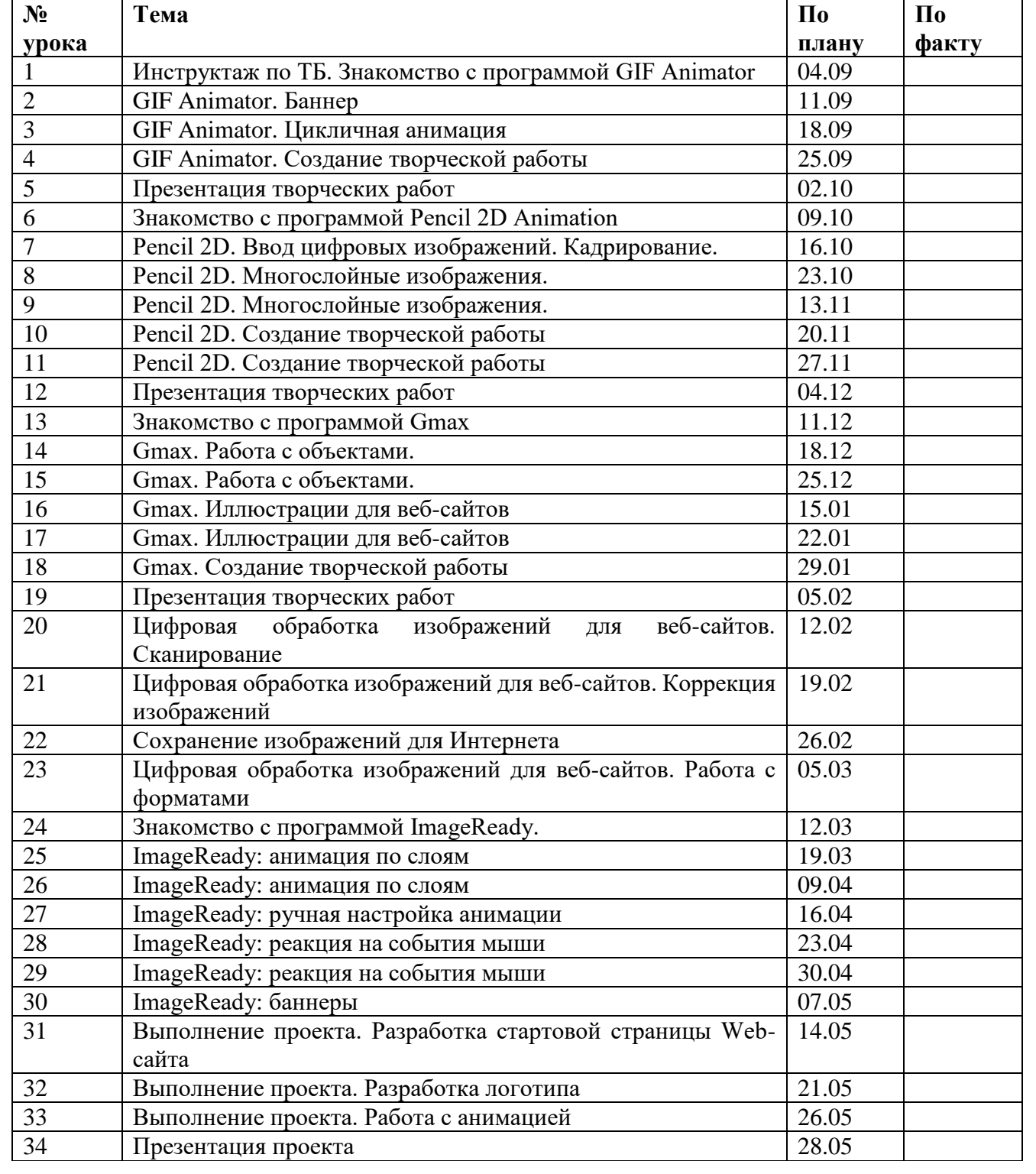